## SAP ABAP table /BCV/V\_SIN\_SC {Generated Table for View}

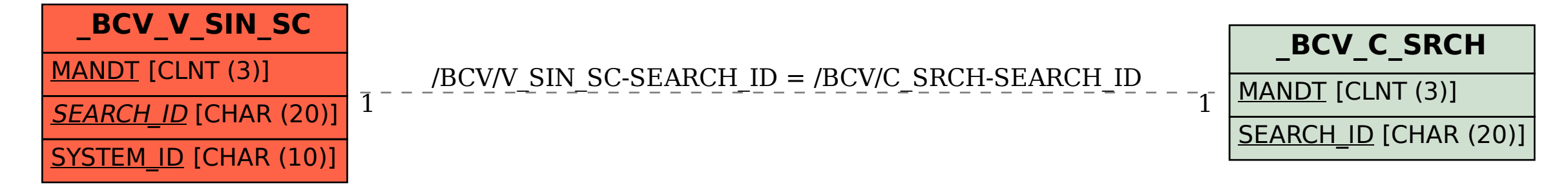